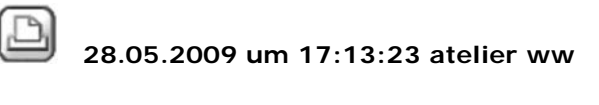

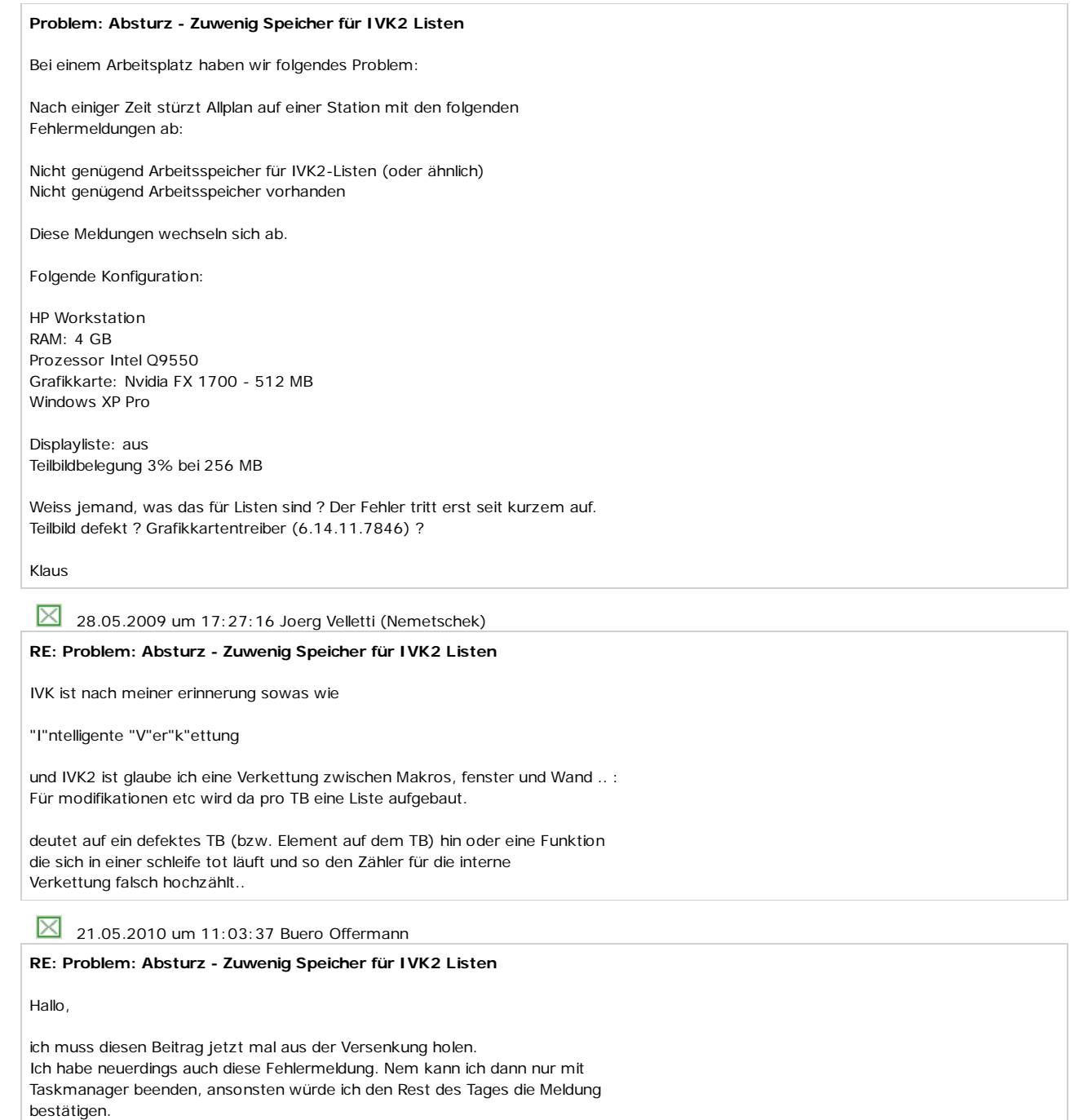

Hat noch jemand diese Fehlermeldung?

Und sowas immer an einem Freitag Gruß vom sonnigen Niederrhein, Susanne

Anzeigen Unbenannt.jpg, 222359 bytes

 $\boxtimes$  21.05.2010 um 11:35:35 atelier ww

## **RE: Problem: Absturz - Zuwenig Speicher für IVK2 Listen**

Du hast ein ziemlich grosses DWG importiert. 57% Teilbildbelegung sind nicht ohne $\bigodot$ 

Zuerst hatte ich daran gedacht, dass Du die Makros beim importieren auflösen könntest. Das würde sicher die Fehlermeldung beseitigen, würde aber fast sicher dazu führen, dass dann die maximale Teilbildgrösse erreicht wird.

Du solltest den Import vielleicht auf mehrere Teilbilder aufteilen, indem Du

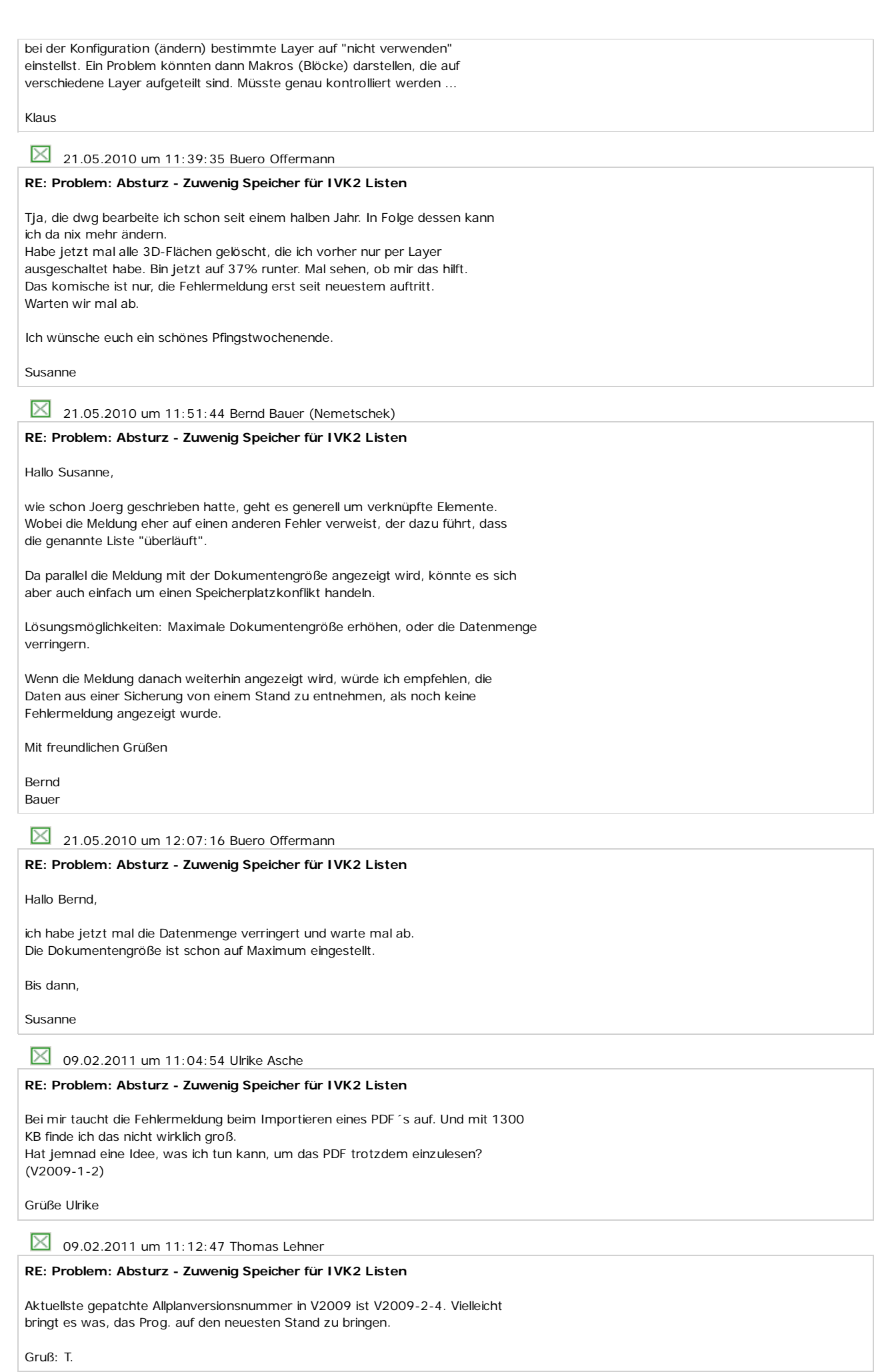

8 09.02.2011 um 15:14:03 Ulrike Asche

## **RE: Problem: Absturz - Zuwenig Speicher für IVK2 Listen**

Ich hab dann mal die 2009-2 bestellt... Viell hilfts ja. Danke für den Tip.

Grüße Ulrike